# ةلئسألا (IMA (ATM ل يسكعلا عيمجتلا ةلوادتملا Ï

## المحتويات

المقدمة ما هو IMA؟ كيف يمكنني تكوين IMA من الخلف إلى الخلف؟ هل يمكنني تشغيل ترحيل الإطارات عبر دائرة IMA؟ هل جميع فئات خدمة ATM مدعومة على بطاقات IMA؟ هل تدعم بطاقات LANE IMA Cisco؟ ما هي إصدارات IMA التي تدعمها Systems Cisco؟ لدي بطاقة IMA، ولكن لا تنوي تشغيل IMA. هل يمكنني إستخدام هذه البطاقة لتشغيل دوائر 1T ATM عادية بدون بروتوكول IMA؟ لدي بطاقة IMA ذات ثمانية منافذ، ولكن لا أقوم بتشغيل IMA. هل يمكنني توصيل ثمانية خطوط 1T ATM بهذه البطاقة؟ تم توفير دائرتي لتشغيل IMA. هل هناك ترتيب معين أحتاج من خلاله إلى توصيل الكبلات / المنافذ من 1T بالموجه الخاص بي بالجهاز الديمركي؟ أرى التحقق الدوري من التكرار (CRC (وأخطاء الطبقة 1 على واجهة 1T ATM. كما يتعذر علي تمرير حركة مرور البيانات إلى واجهة 1T ATM أو IMA على بطاقة IMA. كيف يمكنني التحقق من أن منافذ ATM الفردية الموجودة على بطاقة IMA صحيحة؟ لدي موقعان، كل منهما مزود بموجه وبطاقة IMA. هل يمكنني تشغيل موقع مع IMA، والموقع الآخر مع 1T ATM؟ ما هو "التأخير التفاضلي" في بطاقات IMA، ومتى أحتاج إلى تغييرها؟ ما هو نطاق معرف المسار الظاهري/معرف القناة الظاهري (VCI/VPI (لبطاقات IMA؟ ما هي أكثر القضايا المعروفة في IMA؟ ما العدادات التي يمكن مسحها عند القيام بمسح العدادات لواجهات IMA؟ لماذا لا يتم التعرف على بطاقة IMA ذات المنفذ 8 1E1/T في محول ATM الخاص بي؟ <u>كيف يمكنني تكوين أكثر من 2M من PCR في واجهة IMA باستخدام فئة VBR-nrt VC و PA-A3-8E1IMA؟</u> [معلومات ذات صلة](#page-13-0)

## المقدمة

تعالج هذه الأسئلة المتداولة مشاكل IMA المتعلقة بمحولات وضع النقل غير المتزامن (ATM (طراز 3600/2600 Lightstream و Catalyst Multiservice Switch Router (MSR) 8500 Series و 7x00 router series 1010LS. لا يتم تناول أسئلة محددة حول منتجات DSL ومحولات WAN MGX/IGX في هذا المستند.

### س. ما هو IMA؟

أ. IMA هو التجميع المعكوس ل ATM. توفر هذه التقنية حلا قابلا للتطوير ومنخفض التكلفة للعملاء الذين يسعون إلى زيادة عرض النطاق الترددي للشبكة واسعة النطاق (WAN (من سرعات 1T، دون الاضطرار إلى دفع تكاليف دارات 3DS أو 3OC. باستخدام IMA، يمكن "تجميع" دائرتين أو أكثر من الدوائر 1T للحصول على سرعات أعلى من 3 ميجابت في الثانية بشكل فعال. يرجى الرجوع إلى <u>التجميع المنعكس عبر ATM على موجهات Cisco 7x00 ومحولات ATM</u> للحصول على مزيد من المعلومات.

### س. كيف يمكنني تكوين IMA من الخلف إلى الخلف؟

ألف - يلزم إستخدام كبلات التوصيل العكسي 1T1/E. يمكن عمل هذه الكبلات من خلال أسلاك السنون في مهايئي 45 RJ على النحو التالي، باستخدام كبل UTP عادي:

مسمار 1 — مسمار 4

مسمار 2 — مسمار 5

جميع المسامير الأخرى غير مستخدمة.

#### Router<sub>2</sub>

Router 1

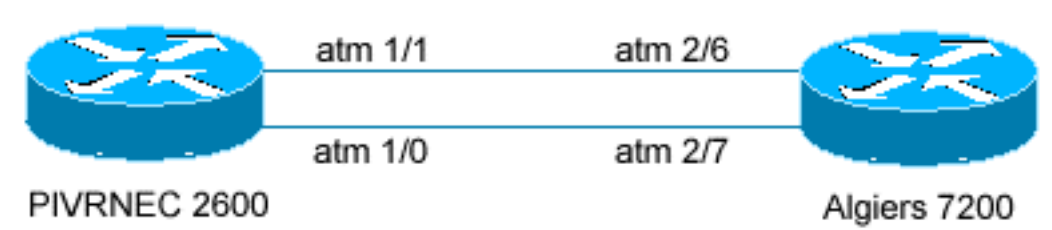

#### التكوينات ذات الصلة بالموجه 1 فقط

interface ATM1/0 no ip address no atm ilmi-keepalive ima-group 0 scrambling-payload impedance 120-ohm ! interface ATM1/1 no ip address no atm ilmi-keepalive ima-group 0 scrambling-payload impedance 120-ohm interface ATM1/IMA0 no ip address no atm ilmi-keepalive ! interface ATM1/IMA0.1 point-to-point ip address 1.1.1.1 255.255.255.0 pvc 10/100 encapsulation aal5snap التكوين ذي الصلة بالموجه 2 فقط

> interface ATM2/6 no ip address no ip route-cache cef

```
scrambling cell-payload 
                   framing crc4adm 
                       ima-group 1 
                                      !
                     interface ATM2/7
                     no ip address 
             no ip route-cache cef 
          scrambling cell-payload 
                   framing crc4adm 
                       ima-group 1 
                                     !
                  interface ATM2/ima1
                     no ip address 
             no atm ilmi-keepalive 
                                      !
interface ATM2/ima1.1 point-to-point
 ip address 1.1.1.2 255.255.255.0 
                        pvc 10/100 
           encapsulation aal5snap
```
### س. هل يمكنني تشغيل ترحيل الإطارات عبر دائرة IMA الخاصة بي؟

أ. لا. تقنية الطبقة 2 الأساسية لبطاقات IMA هي ATM. وهذا يعني أن الدائرة تعمل اعتمادا على خلايا ATM. خلية ATM ثابتة في طولها وتتكون من 53 بايت. ولهذا السبب، لا يمكن تشغيل أي تقنية أخرى من الطبقة 2 عبر بطاقات IMA. الرجاء ملاحظة أنه يمكن إستخدام بطاقات IMA كنهاية ATM للدائرة 8FRF أو واجهة ATM للموجه الذي تم تكوينه كموجه ATM إلى محول ترحيل الإطارات في شبكة 5FRF. يرجى الرجوع إلى المستندات التالية للحصول على مزيد من المعلومات:

- <u>العمل البيني لشبكة ترحيل الإطارات إلى ATM (FRF 5</u>
- <u>العمل البيني لترحيل الإطارات إلى خدمة ATM (FRF.8 وضع الترجمة)</u>

### س. هل جميع فئات خدمة ATM مدعومة على بطاقات IMA؟

أ. لا. لا تدعم بطاقات IMA حركة مرور معدل البت الثابت (CBR (أو معدل البت الإضافي غير المحدد (uBR+(. ومع ذلك، هناك دعم للفئات الأخرى، بما في ذلك معدل البت المتغير - الوقت غير الحقيقي (NRT-VBR(، والوقت الحقيقي لمعدل البت المتغير (VBR-RT)، ومعدل البت غير المحدد (UBR)، ومعدل البت المتاح (ABR).

### q. هل تدعم بطاقات LANE IMA Cisco؟

A. تدعم بطاقات LANE IMA Cisco الإصدار 1 و LANE الإصدار .2

### س. ما هي إصدارات IMA التي تدعمها Systems Cisco؟

أ. يختلف دعم Cisco لكلا الإصدارين حاليا وفقا لنوع المنتج. تدعم مهايئات المنفذ Cisco 7200 Series Router IMA PAs (Adapters Port (الإصدار 1.0 فقط، كما تدعم وحدات الشبكة النمطية من سلسلة 2600/3600 Router الإصدار LS1010/8510MSR/8540MSR ATM للمحولات IMA بطاقات تدعم .)Series Network Modules (NM 1.0 فقط. ومع ذلك، تدعم محولات وموجهات DSL الإصدار 1.1 من IMA. يرجى ملاحظة أن هناك توافقا تنازليا بين 1.1 IMA و .1.0 يوضح الجدول التالي دعم الإصدار لكل منتج ونظام أساسي:

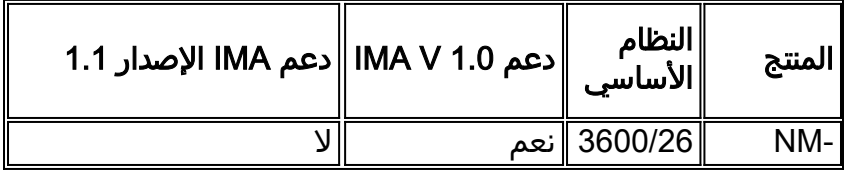

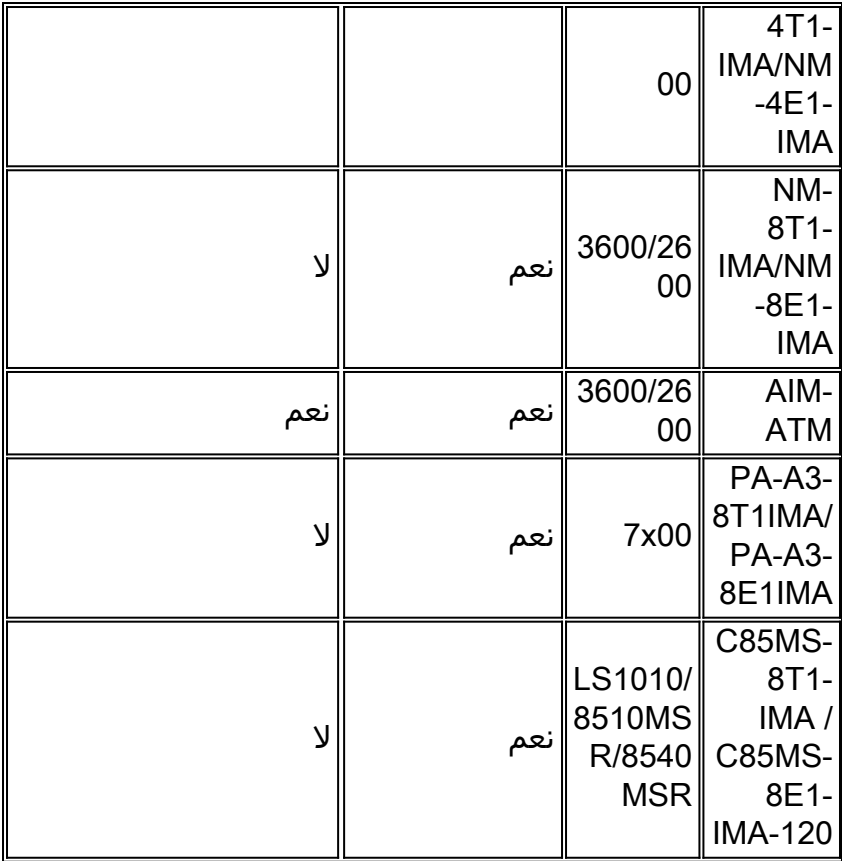

يرجى الرجوع إلى المستندات التالية للحصول على مزيد من المعلومات:

[Cisco 2600/3600/3700 Series Multiport T1/E1 IMA Network Modules للشبكة النمطية الوحدات](//www.cisco.com/en/US/products/hw/routers/ps259/products_data_sheet09186a00801aa726.html)● ● [التجميع العكسي 1E1/T عبر ATM](//www.cisco.com/en/US/products/hw/switches/ps298/products_feature_guide09186a00800a933c.html)

ملاحظة: يتم تخطيط دعم 1.1V IMA لأجهزة NM على موجهات 2600/3600 Cisco. لمزيد من المعلومات التفصيلية حول 1.1V IMA، ارجع إلى [فهم 1.1V للتجميع المعكوس عبر مواصفات IMA \(ATM\(.](//www.cisco.com/en/US/tech/tk39/tk356/technologies_tech_note09186a008009455b.shtml)

### Q. لدي بطاقة IMA، ولكن لا تنوي تشغيل IMA. هل يمكنني إستخدام هذه البطاقة لتشغيل دوائر 1T ATM عادية بدون بروتوكول IMA؟

ألف - نعم، هذا مدعوم. تأكد من أن محول الموفر الذي تتصل به يعمل أيضا في تكوين مماثل. يختلف تكوين واجهة ATM في مجموعة IMA وفي سهل 1T بعض الشيء. ويرد أدناه مثال لكل منها:

مثال .1 مثال تكوين ATM بدون IMA

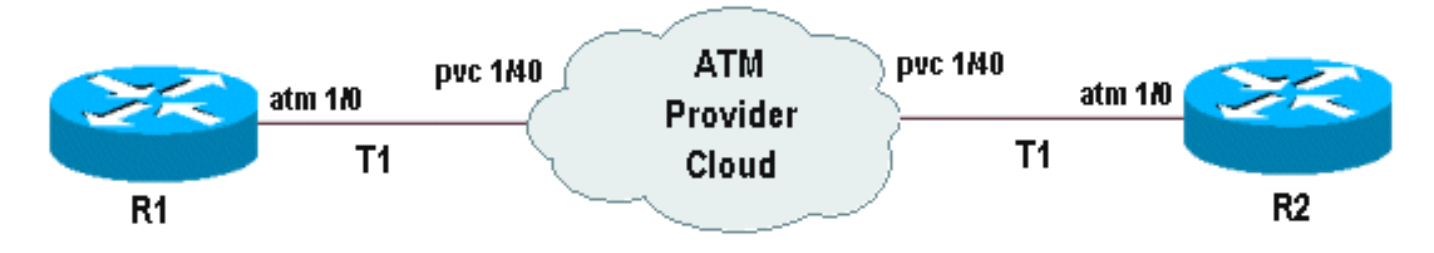

#### على الموجه 1R

الخطوة 1 قم بتكوين المعلمة wide للواجهة على الواجهة الرئيسية (إختياري).

no ip address atm uni-version 3.1 no atm auto-configuration no atm ilmi-keepalive no scrambling-payload

الخطوة 2 قم بتحديد الواجهة 1T المحددة وتكوينها المستخدمة على بطاقة IMA ATM) يمكن تحديد نقطة إلى نقطة أو متعددة النقاط كما هو مطلوب).

```
!
    interface ATM1/0.1 point-to-point
      description atm circuit to R2 
ip address 10.10.10.1 255.255.255.0 
                            pvc 1/40 
              encapsulation aal5snap 
                                      !
```
#### على الموجه 2R

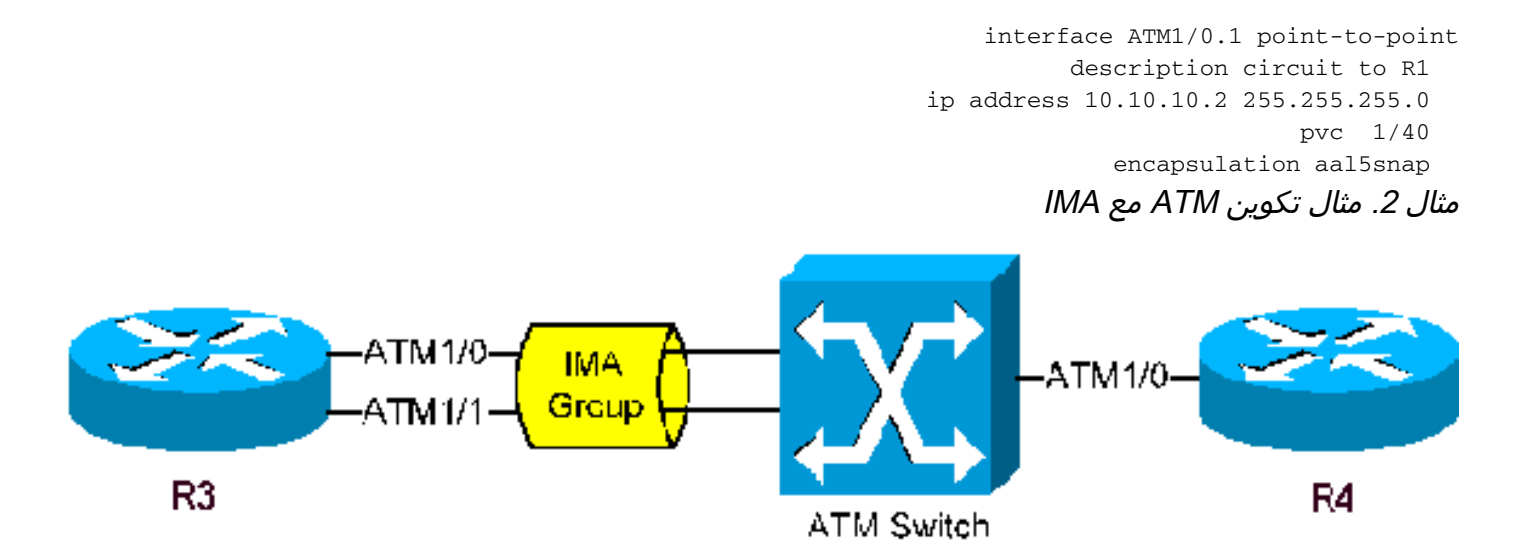

لا يظهر هنا إلا تكوين 3R، الذي يشارك في بروتوكول IMA. في هذا المثال، نفترض أن منفذي 1T ATM فقط يشاركان في IMA على الموجه 3R. سيكون تكوين 4R مماثلا ل 3R إذا كان IMA قيد التشغيل، أو إلى 1R إذا كان 1T ATM العادي قيد الاستخدام.

#### على الموجه 3R

الخطوة 1 ضع واجهات 1T المشاركة في مجموعة IMA.

interface ATM1/0 *! -- 1st interface in the IMA group* no ip address ima-group 0 *! -- defining IMA group 0*

interface ATM1/1 *! -- 2nd interface in the IMA group* no ip address ima-group 0 *! -- defining* ! *IMA group 0*

ملاحظة: نتيجة لوضع الواجهات في مجموعة 0 IMA، يتم إنشاء واجهة IMA المنطقية (0IMA (تحت 1ATM. هذا 0IMA1/ATM، ويتم التعرف عليه كواجهة رئيسية قادرة على وجود واجهات فرعية تحتها.

الخطوة 2 قم بتكوين واجهة IMA المنطقية.

no ip address no atm ilmi-keepalive

!

#### الخطوة 3 حدد واجهة IMA المحددة أو الواجهة الفرعية المستخدمة على الموجه وتكوينها.

interface ATM1/ima0.1 point-to-point

description circuit to R4 ip address 10.10.10.3 255.255.255.0 pvc 1/41 encapsulation aal5snap !

### Q. لدي بطاقة IMA ذات ثمانية منافذ، ولكن لا أقوم بتشغيل IMA. هل يمكنني توصيل ثمانية خطوط 1T ATM بهذه البطاقة؟

ألف - يعتمد ذلك على المنبر و/أو بطاقة IMA المعنية. في 3600 2600/ التي تشغل IMA1-T-8NM، يتم دعم أربع مجموعات IMA فقط. في الأنظمة الأساسية التي تعمل بمعيار 00x7 والتي تشغل بطاقة IMA1T3-8A-PA، يتم دعم ثماني مجموعات IMA. عندما يتم وضع واجهات 1T في مجموعة IMA من خلال إستخدام الأمر x group-IMA) حيث 0،1،2...3 = x للوحدة النمطية NM أو 7..0،1،2 للسلطة الفلسطينية)، بغض النظر عن عدد s1T في المجموعة، نكون قد استهلكنا مجموعة واحدة فقط. ومع ذلك، إذا تم إستخدام 1T ATM دون وضعه في مجموعة IMA، فإن هذا التكوين يعتبر في الواقع مجموعة IMA مختلفة ويقلل بمقدار واحد عدد مجموعات IMA المتوفرة. على سبيل المثال، إذا كان لدي بطاقة IMA ذات 8 منافذ، ووضعت المنفذين 0 و 1 في مجموعة 0 IMA، المنافذ 2 و 3 و 4 في مجموعة 1 IMA، ثم شغلت المنافذ 5 و 6 و 7 على هيئة s1T ATM عادي، لدي، في الواقع، استعملت خمس مجموعات IMA.

على 2600/3600) IMA1-T-8NM(، يستهلك تشغيل أربعة خطوط 1T ATM بدون IMA جميع مجموعات IMA المتاحة مع تلميحات أنه لا يمكن تكوين s1T أخرى أو نشرها على الرغم من حقيقة أن هذه المنافذ مجانية. إذا حاولت إظهار أي s1T أكثر، ستحصل على الرسائل التالية:

#### إخراج وحدة التحكم:

IMA-1-NO\_ATM\_CHANNEL\_AVAILABLE: Delaying activation of ATM3/4% .until a currently active interface is shutdown

#### إظهار إخراج وحدة التحكم:

SIG 3D894E80 0 052F2C20 0 13 SAR Scheduling channels:  $-1$   $-1$   $-1$   $-1$   $-1$   $-1$   $-1$ 

#### لم يتم تعيين رقم قناة ATM، في انتظار القناة الحرة.لم يتم التعيين.

إذا كنت تنوي إستخدام كثافة المنفذ الكامل لبطاقة IMA في 3600/2600 دون تمكين بروتوكول IMA، فقد ترغب في مراعاة بطاقة IMA1-T-4NM. يرجى ملاحظة أن الأنظمة الأساسية التي تشغل بطاقة IMA1T3-8A-PA على مدار 700 ساعة لا تخضع لهذا التقييد، وسوف تدعم ثمانية خطوط 1T ATM دون إستخدام بروتوكول IMA.

### Q. تم توفير دائرتي لتشغيل IMA. هل هناك ترتيب معين أحتاج من خلاله إلى توصيل الكبلات / المنافذ من 1T بالموجه الخاص بي بالجهاز الديمركي؟

أ. يجب التحقق من ذلك مع الموفر. بينما يقبل موجه Cisco إتصالات 1T بغض النظر عن الترتيب، كان هناك مثيلات حيث تتوقع محولات موفر معينة ترتيب اتصال ثابت. إن يكون هذا هو الحالة، ضمنت أن الميناء على الحركة معنون بشكل مناسب أن يبدي الذي 1t يذهب إلى أي ميناء.

### Q. أنا أرى التحقق الدوري للتكرار (CRC (وأخطاء الطبقة 1 على واجهة 1T ATM. كما يتعذر علي

### تمرير حركة مرور البيانات إلى واجهة 1T ATM أو IMA على بطاقة IMA. كيف يمكنني التحقق من أن منافذ ATM الفردية الموجودة على بطاقة IMA صحيحة؟

أ. أفضل طريقة للقيام بذلك هي إستخدام توصيل إسترجاع 1T واختبار كل منفذ. وإليكم الطريقة:

- .1 أستخدم واجهة 1T ATM للاختبار خارج مجموعة IMA) إذا كانت في واحد).
	- .2 قم بتوصيل توصيل الاسترجاع 1T بالمنفذ الذي يتم إختباره.
- 3. قم بتغيير مصدر الساعة إلى "داخلي" ثم قم بإيقاف التشغيل / عدم إيقاف التشغيل على الواجهة (يجب ان تكون الواجهة والبروتوكول قيد التشغيل في هذه النقطة). كن على علم بأن القيام بذلك سيؤثر على اتصال جميع المستخدمين على هذه الواجهة.
- قم بإنشاء واجهة فرعية من نقطة إلى نقطة، وتعيين عنوان IP هذا، وإنشاء PVC، ثم مسح العدادات على .4 الواجهة.
- قم بإجراء إختبار اتصال موسع لعنوان IP للواجهة الفرعية. يجب ألا تكون هناك أخطاء إدخال، ويجب أن تكون .5 إختبارات الاتصال ناجحة بنسبة 100٪. إن يجتاز الميناء هذا إختبار، بعد ذلك أنت لا يتلقى جهاز إصدار على ال ATM cisco نهاية أداة . وسيلزم إجراء مزيد من الاختبارات لتحديد مكان وجود هذه المسائل. يمكنك إجراء المزيد من إختبارات الاسترجاع باستخدام قابس إسترجاع أجهزة. مسامير حلقية من 1 إلى 4 و 2 إلى 5 لإنشاء قابس إسترجاع 1T باستخدام مقبس نمطي -45RJ. للحصول على معلومات أكثر تفصيلا حول كيفية بناء قوابس الاسترجاع 1T وإجراء إختبارات الاسترجاع، الرجاء قراءة [إختبارات الاسترجاع لخطوط K1/56T.](//www.cisco.com/en/US/tech/tk713/tk628/technologies_tech_note09186a00800a754b.shtml)من المفيد أن يكون هذا التوصيل متاحا، خاصة عند إستدعاء ال TAC cisco لاستكشاف أخطاء الدائرة والاتصال عبر IMA ATM بطاقات أو دارات.

### Q. لدي موقعان، كل منهما مزود بموجه وبطاقة IMA. هل يمكنني تشغيل موقع مع IMA، والموقع الآخر مع 1T ATM؟

ج. نعم. الرجاء ملاحظة أنه يجب إنهاء كل موقع فردي على محول ATM IMA الخاص بالمزود بشكل مناسب. على سبيل المثال، يجب إنهاء نهاية الدائرة التي تشغل IMA ك IMA بواسطة الموفر على المحول الخاص بهم. إذا كان محول ATM الذي يوفر هذه الخدمة مملوكا بشكل خاص، فيرجى التأكد من تكوين هذا المحول بشكل صحيح. في الشكل أدناه، يستخدم 1R بطاقة IMA ويتم توصيله بمحول Telco ATM IMA. التكوين على 1R هو تكوين IMA منتظم. يرجى قراءة <u>التجميع المنعكس عبر ATM (IMA) على موجهات 2600 Cisco و 3600</u> للحصول على مثال كامل. بالنسبة ل 2R، يظهر الشكل التالي تكوين 1T ATM منتظم. ولكي يعمل هذا، يجب أن يكون لمحول Telco تكوين مماثل على الجانب المتصل 2R.

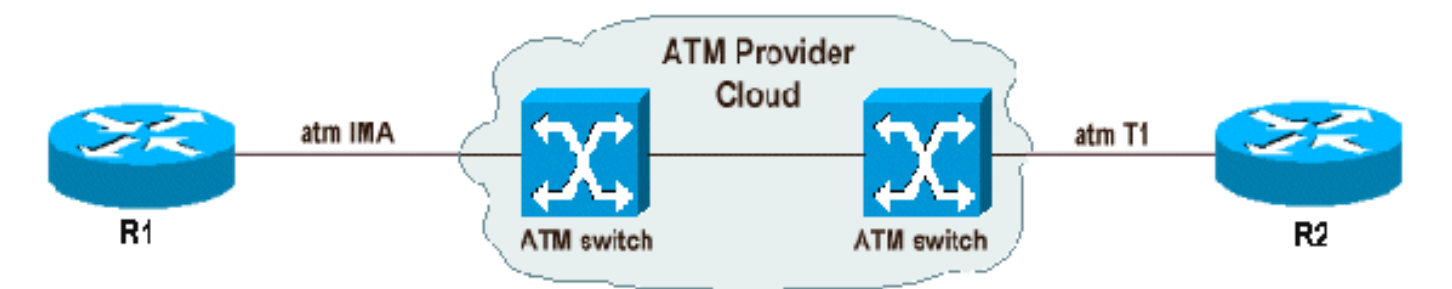

## س. ما هو "التأجيل التفاضلي" في بطاقات IMA، ومتى أحتاج إلى تغييرها؟

أ. يحدد الأمر التفاضلي-التأخير-الأقصى أقصى تأخير مسموح به بين إستقبال الحزم من إرتباطات IMA المجاورة على الطرف المتلقي. يرسل بروتوكول IMA الخلايا بطريقة "robin round "على خطوط 1T ATM التي تشكل مجموعة IMA. يجب تلقي هذه الخلايا خلال فترة التأخير القصوى المحددة. عند تجاوز هذا التأخير، لا يمكن إعادة إنشاء تدفق البيانات بشكل صحيح. إذا كان هناك سطر 1T معين قادم إلى موجه (أو محول ATM (به تأخيرات أكبر من الحد الأقصى ل IMA المحدد، فسيتم إسقاط 1T هذا ولن يشارك في مجموعة IMA.

يوضح المثال التالي الحد الأقصى للتأخير التفاضلي الذي تم تعيينه إلى 75 مللي ثانية:

تتراوح فترة التأخير القابلة للتكوين من 25 إلى 250 مللي ثانية. يسمح تكوين قيمة عالية جدا بتحمل التأخير أكثر من اللازم، وقد يؤثر ذلك على تطبيقات شبكة معينة أو يتسبب في إعادة الإرسال.

بينما لا يجب أن يتطابق الحد الأقصى لفرق التأخير في تكوينات IMA مع كلا النهايتين، فقد ترغب في الإبقاء على هذه القيمة متسقة بين جهاز الحافة ومفتاح مزود الخدمة حتى تستجيب الأجهزة إلى التأخيرات في الارتباط بطريقة مماثلة. في موجهات ومحولات Cisco، تكون القيم الافتراضية للتأخيرات التفاضلية كما يلي:

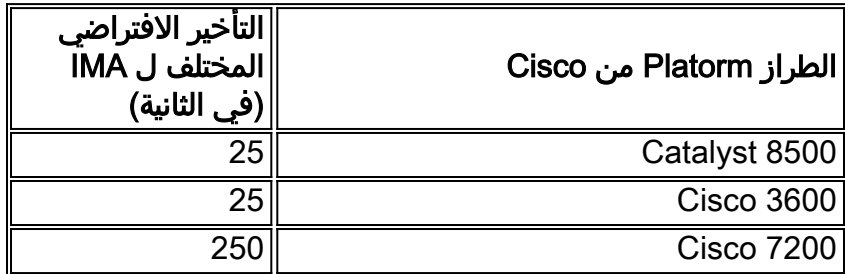

تم تصنيف تحسين 53239CSCdw DDTS من Cisco لضمان التناسق للقيم الافتراضية.

ويرد <u>[هنا](//www.cisco.com/en/US/tech/tk39/tk356/technologies_tech_note09186a0080093c93.shtml#ex%20)</u> شرح لأساليب إضافية لاستكشاف المشكلات وحلها فيما يتعلق بالبنية التحتية للإدارة والتأخير التفاضلي.

### س. ما هو نطاق معرف المسار الظاهري/معرف القناة الظاهرية (VCI/VPI (لبطاقات IMA؟

أ. من أجل معالجة العديد من الواجهات المادية ومجموعات IMA، تمت إضافة منطق ترجمة VPI. يحتفظ هذا المنطق بنطاقات VPI كما هي معرفة في وحدات بت 5 و 6 للمعالجة الداخلية. يضيف المنطق ويطرح وحدات بت VPI لتعيين الاتصال المنطقي بشكل صحيح بين الواجهة المادية أو مجموعة IMA والقناة الظاهرية (VC (التي تستخدمها وظيفة التجزئة وإعادة التجميع (SAR(. وفر التطبيق الأصلي 4 وحدات بت لنطاق معرف فئة المورد (VPI(. توفر 64050CSCdt معلومات حول توسيع العنوان لنطاق VPI إلى 8 وحدات بت مع إستبدال وحدات بت 5 و 6 ب حذف الأمر vp-per-vc. مع إستبدال وحدات بت 5 و 6 ب 0، فإن قيم VPI القابلة للاستخدام هي 0-15، 64-129، 143-143. و .207-192 إذا حاولت تكوين قيم VCI/VPI خارج هذا النطاق، فستحصل على الرسالة الموضحة أدناه:

```
config)#int atm0/0.100)3640-2.2
config-subif)#pvc 16/35)3640-2.2
```

```
Invalid VPI of 16 requested: (ATM0/0): Not creating vc:1%
 !Legal VPI sub-ranges are 0-15, 64-79, 128-143, 192-207
```
أنظمة أساسية مختلفة لها نطاقات مختلفة من قيم VCI/VPI. للحصول على قائمة مفصلة بهذه القيم، اقرأ [فهم الحد](//www.cisco.com/en/US/tech/tk39/tk48/technologies_tech_note09186a00801086c5.shtml) [الأقصى لعدد الدوائر الظاهرية النشطة على واجهات موجه ATM Cisco](//www.cisco.com/en/US/tech/tk39/tk48/technologies_tech_note09186a00801086c5.shtml).

### سؤال: ما هي أكثر القضايا المعروفة في الاتفاق بشأن الإدارة البيئية؟

ألف - ويرد في الجدول أدناه موجز لأهم المسائل المعروفة في إتفاق الإدارة البيئية. يمكن لمستخدمي CCO المسجلين إستَخدام <u>[مجموعة أدوات الخطأ](//tools.cisco.com/Support/BugToolKit/action.do?hdnAction=searchBugs)</u> ( <u>[العملاء المسجلون](//tools.cisco.com/RPF/register/register.do)</u> فقط) للحصول على مزيد من التفاصيل حول هذه الأخطاء.

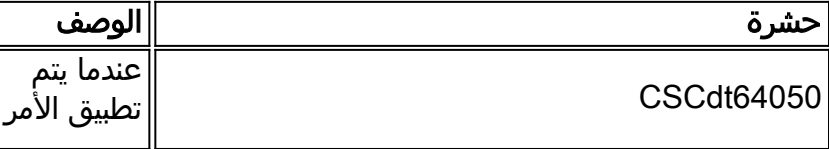

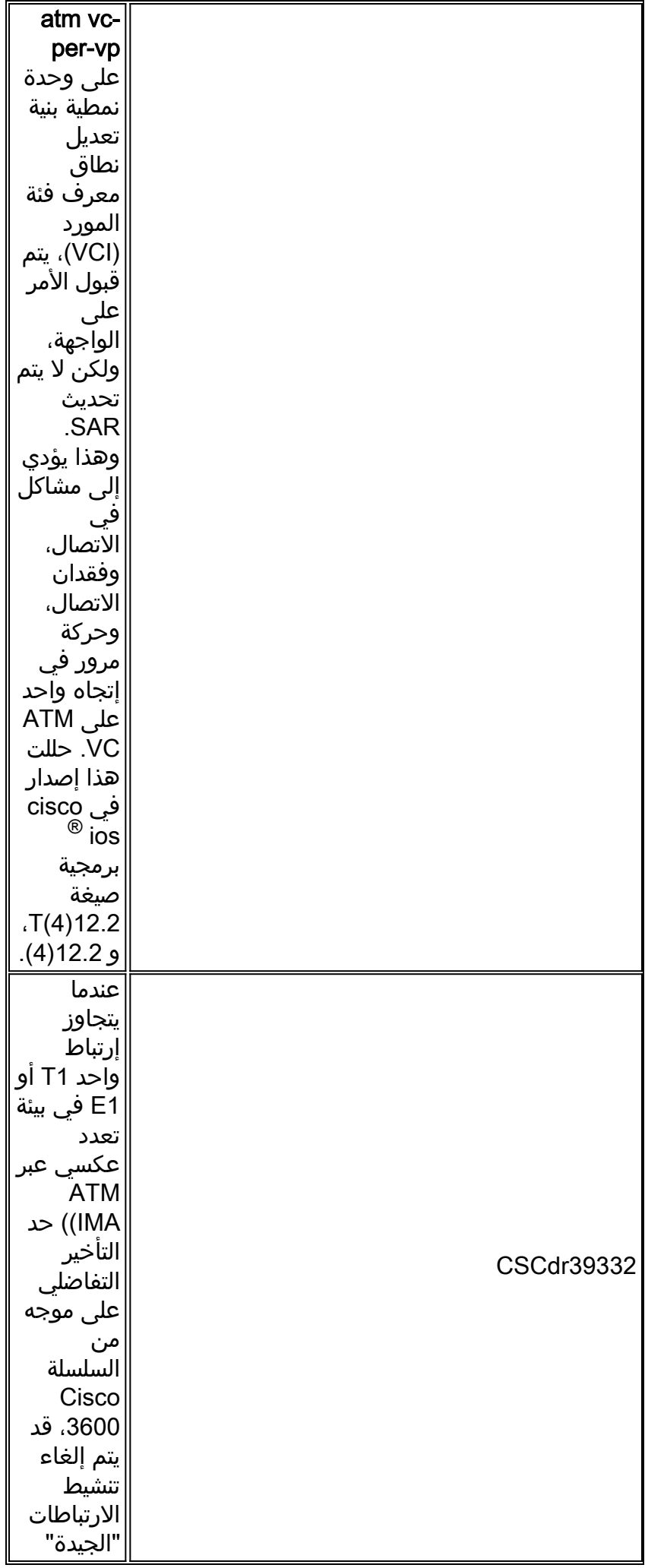

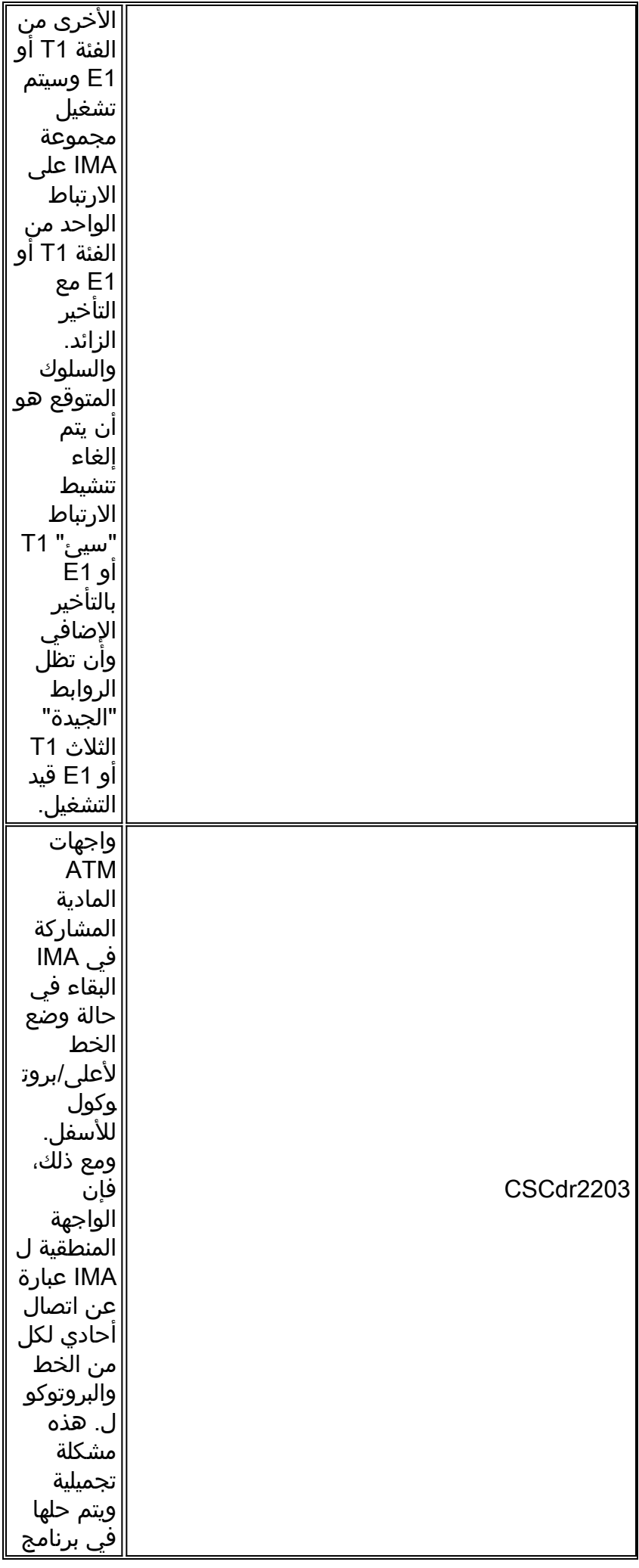

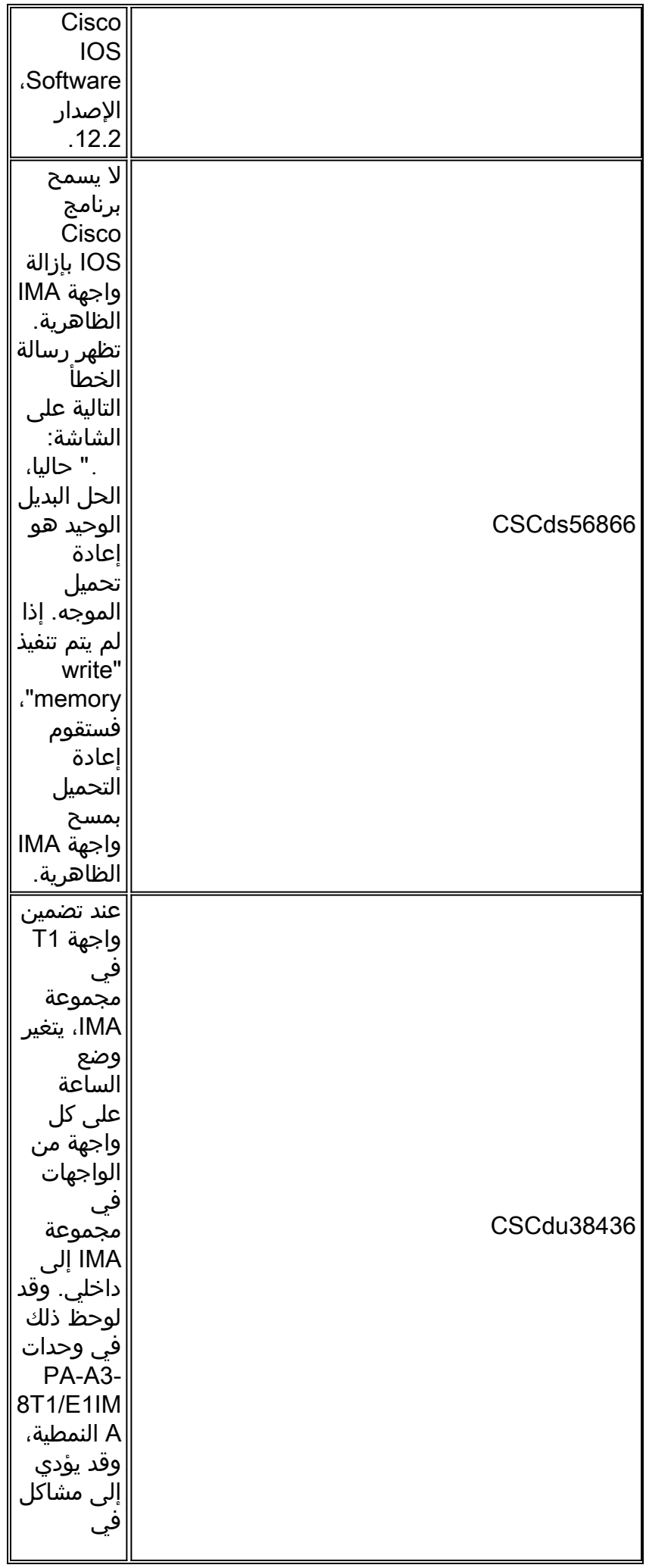

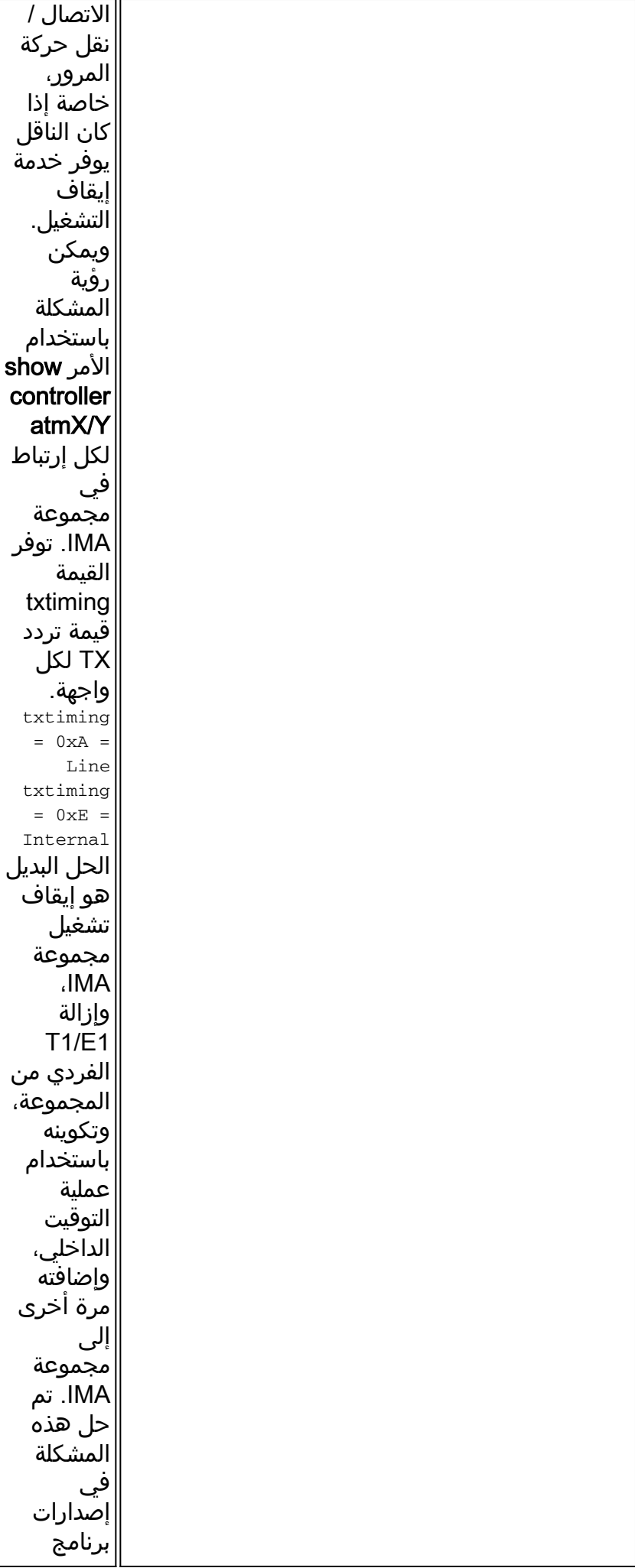

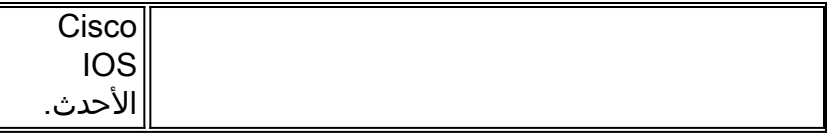

### Q. ما العدادات التي يمكن مسحها عند القيام بعدادات واضحة لواجهات IMA؟

أ. يمكن مسح العدادات المعروضة بواسطة الأوامر التالية فقط:

show int atm1/ima0 <show atm vc <vcd <show atm pvc <vpi/vci يمكن مسح العدادات التالية أسفل إخراج وحدة التحكم في العرض فقط إذا كانت الوحدة النمطية هي OIRd أو تم إعادة تحميل الموجه.

عدادات الواجهة

عدادات vc

**ملاحظة:** لا نوصي بالقيام بذلك في بيئة إنتاج حيث أنه سيؤثر على جميع العملاء المرتبطين بتلك الوحدة النمطية.

### Q. لماذا لا يتم التعرف على بطاقة IMA ذات المنفذ 8 1E1/T في محول ATM الخاص بي؟

أ. للتعرف على هذه البطاقة، من الضروري وجود بطاقة الميزة في قائمة الانتظار لكل تدفق (PFQ-FC (على بطاقة المعالج. لا يمكن تشغيل مهايئات المنفذ 1T و IMA 1E باستخدام بطاقة الميزة في قوائم الانتظار لكل فئة (-FC PCQ (على بطاقة المعالج. لمزيد من المعلومات، اقرأ [مهايئات المنفذ 1-8T Port و Adapters Port IMA 1E.](//www.cisco.com/univercd/cc/td/doc/product/l3sw/8540/12_1/pereg_1/pam_gen/pamt1ima.htm)

### س. كيف يمكنني تكوين أكثر من M2 من PCR في واجهة IMA باستخدام فئة VC nrt-VBR و -PA **SA3-8E1IMA**

أ. من أجل أن يكون قادرا على تكوين PVCs مع أكثر من 2 ميجا من PCR، تحتاج حزمة IMA أن يكون لها أكثر من إرتباط نشط واحد فيه. إذا كانت حزمة IMA تتضمن إرتباط 1E ATM واحد فقط، فلن تتمكن من تكوين أكثر من 2 م. الحد الأقصى للسرعة التي يمكن تكوينها تحت فئة VC سيتم إملاؤه بواسطة واجهة ATM الأعلى سرعة. ويمكن ملاحظة ذلك في السيناريوهات التالية:

#### السيناريو :1 إرتباط ATM واحد نشط في حزمة IMA

```
Bernard#show ima int
                                            ATM1/0/ima1 is up
    ImaGroupState: NearEnd = operational, FarEnd = operational 
                        ImaGroupFailureStatus = noFailure 
                                :IMA Group Current Configuration
        ImaGroupMinNumTxLinks = 1 ImaGroupMinNumRxLinks = 1 
(ImaGroupDiffDelayMax = 25 ImaGroupNeTxClkMode = common(ctc 
  ImaGroupFrameLength = 128 ImaTestProcStatus = disabled 
     ImaGroupTestLink = 0 ImaGroupTestPattern = 0xFF 
                                         :IMA Link Information
           Link Link Status Test Status
         -------------- ---------------------------- ------
              ATM1/0/0 up disabled
              ATM1/0/1 down disabled
```
Bernard#**config t**

.Enter configuration commands, one per line. End with CNTL/Z Bernard(config)#**vc-class atm 4000 ?** Bernard(config-vc-class)#**vbr-n Peak Cell Rate(PCR) in Kbps <1-2000>**

وكما يمكن ملاحظته، فإن معدل ضربات القلب (PCR (لهذه الفئة له حد أعلى قدره 2000 كيلوبت لكل ثانية. وذلك نظرا لأنه يتم تشغيل واجهة ATM 1E واحدة فقط في مجموعة IMA.

#### السيناريو :2 هناك إرتباطات ATM نشطة في حزمة IMA

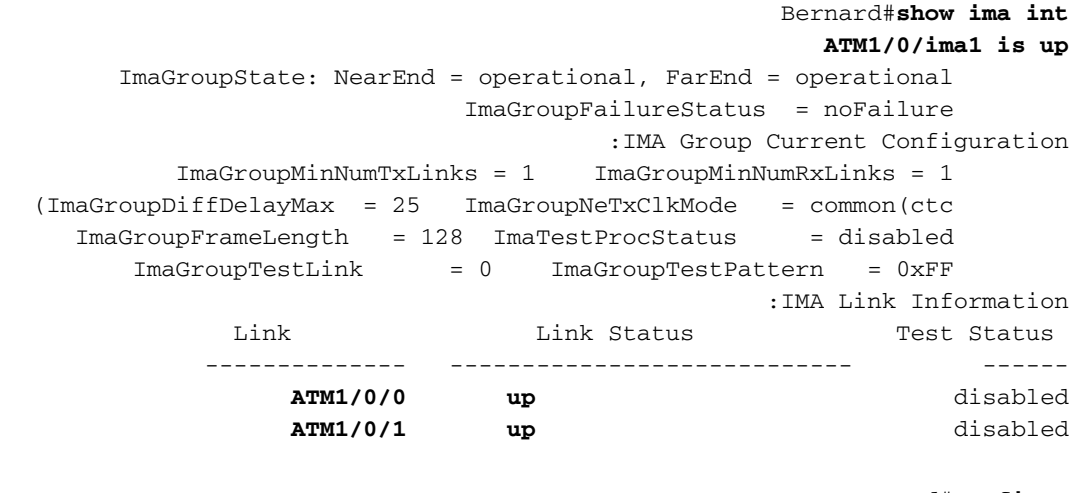

#### Bernard#**config t**

.Enter configuration commands, one per line. End with CNTL/Z Bernard(config)#**vc-class atm 4000 ?** Bernard(config-vc-class)#**vbr-nrt Peak Cell Rate(PCR) in Kbps <1-4000>**

في هذه الحالة، الحد الأقصى لقيمة PCR التي يمكن تكوينها هو 4000 كيلوبت/ثانية. وذلك نظرا لوجود واجهتي 1E ATM نشيطتين في مجموعة IMA.

عند تكوين تنظيم حركة المرور، يجب أن يقرر المحلل (واجهة سطر الأوامر) ما هو الحد الأقصى للمعدل. سيقوم المحلل بعد ذلك بمسح الموجه بحثا عن واجهة السرعة الأعلى واستخدام المعدل الخاص بها للحد الأقصى من معدل التشكيل. باستخدام IMA، يمكن أن يختلف الحد الأقصى للمعدل حسب مقدار واجهات ATM المضمنة والنشطة في الحزمة. وبالتالي، عند إستخدام IMA، يجب عليك أولا تكوين حزمة IMA ثم التأكد من أن جميع واجهات ATM نشطة ونشطة قبل تكوين أي تشكيل لحركة المرور.

## <span id="page-13-0"></span>معلومات ذات صلة

- فهم <u>v1.1 من مواصفات التجميع المنعكس عبر ATM (IMA</u>)
- [التجميع المنعكس عبر ATM على محولات Routers 00x7 Cisco و ATM](//www.cisco.com/en/US/tech/tk39/tk356/technologies_configuration_example09186a008009462e.shtml?referring_site=bodynav)
	- [التجميع المنعكس عبر IMA \(ATM \(على موجهات 2600 Cisco و 3600](//www.cisco.com/en/US/tech/tk39/tk356/technologies_configuration_example09186a0080174992.shtml?referring_site=bodynav)
		- [أستكشاف أخطاء إرتباطات IMA المرتدين وإصلاحها](//www.cisco.com/en/US/tech/tk39/tk356/technologies_tech_note09186a0080093c93.shtml?referring_site=bodynav)
- [أستكشاف أخطاء إرتباطات IMA ATM وإصلاحها على موجهات 2600 Cisco و 3600](//www.cisco.com/en/US/tech/tk39/tk356/technologies_tech_note09186a0080093d52.shtml?referring_site=bodynav)
	- [تنسيقات تكوين الإطارات عبر 1E ATM على واجهات IMA](//www.cisco.com/en/US/tech/tk39/tk356/technologies_tech_note09186a0080093d57.shtml?referring_site=bodynav)
		- [دعم تقنية ATM](//www.cisco.com/cisco/web/psa/default.html?mode=tech&level0=268435599&referring_site=bodynav)

ةمجرتلا هذه لوح

ةي الآلال تاين تان تان تان ان الماساب دنت الأمانية عام الثانية التالية تم ملابات أولان أعيمته من معت $\cup$  معدد عامل من من ميدة تاريما $\cup$ والم ميدين في عيمرية أن على مي امك ققيقا الأفال المعان المعالم في الأقال في الأفاق التي توكير المالم الما Cisco يلخت .فرتحم مجرتم اهمدقي يتلا ةيفارتحالا ةمجرتلا عم لاحلا وه ىل| اًمئاد عوجرلاب يصوُتو تامجرتلl مذه ققد نع امتيلوئسم Systems ارامستناه انالانهاني إنهاني للسابلة طربة متوقيا.